## **TRƢỜNG ĐẠI HỌC MỞ TP. HCM KHOA ĐÀO TẠO ĐẶC BIỆT**

# **TÀI LIỆU HƢỚNG DẪN KHÓA LUẬN TỐT NGHIỆP**

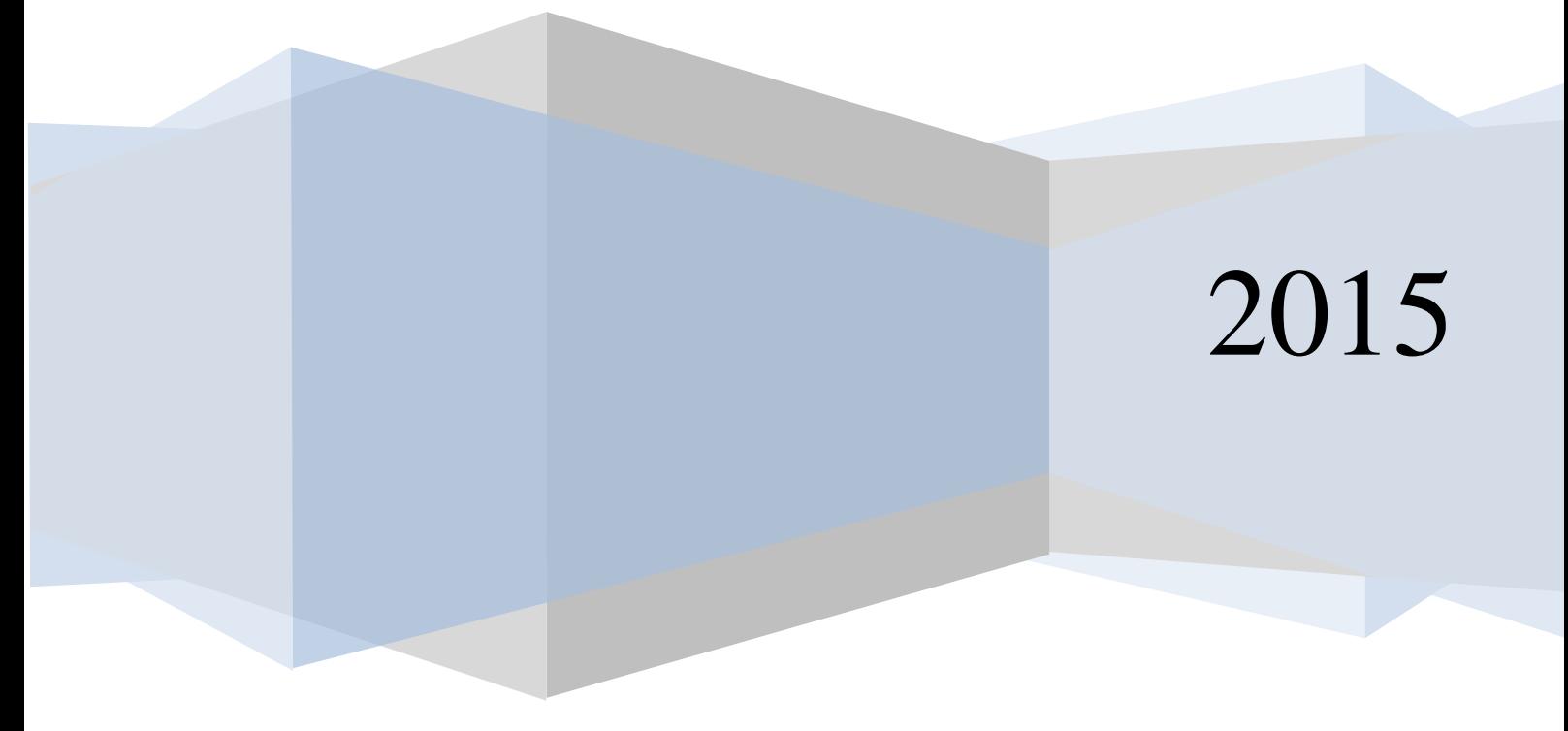

### **MỤC ĐÍCH, YÊU CẦU CỦA VIỆC LÀM KHÓA LUẬN TỐT NGHIỆP**

#### **1. Mục đích của việc làm khóa luận tốt nghiệp**

- Sinh viên vận dụng kiến thức và kỹ năng đã học để phân tích và giải quyết một vấn đề cụ thể trong lĩnh vực ngành / chuyên ngành được đào tạo.
- Sản phẩm của quá trình làm khóa luận tốt nghiệp là cách nhìn nhận, phân tích, tổng hợp và đánh giá vấn đề.
- Khóa luận tốt nghiệp là một nghiên cứu ứng dụng, thể hiện khả năng ứng dụng lý thuyết vào thực tế. Khóa luận tốt nghiệp còn là một minh chứng cụ thể cho năng lực của sinh viên khi phỏng vấn tuyển dụng.

#### **2. Yêu cầu của quá trình làm khóa luận tốt nghiệp**

- Sinh viên liên hệ thường xuyên với giảng viên hướng dẫn để trao đổi về định hướng khóa luận, đồng thời đảm bảo quá trình nghiên cứu và việc viết Khóa luận tốt nghiệp không bị sai lệch khỏi mục tiêu và yêu cầu ban đầu.
- Trong quá trình làm khóa luận sinh viên cũng nên lấy ý kiến của công ty về định hướng, nội dung nghiên cứu và các giải pháp đề xuất trong Khóa luận tốt nghiệp.

#### **3. Khóa luận tốt nghiệp**

- Hình thức: trình bày theo đúng hướng dẫn ở phần phụ lục.
- Nội dung: nội dung chính của Báo cáo thực tập/ Khóa luận tốt nghiệp thể hiện một nghiên cứu ứng dụng, trong đó sinh viên vận dụng các lý thuyết đã học để giải quyết một vấn đề cụ thể tại đơn vị thực tập.
- Nội dung cơ bản của Khóa luận tốt nghiệp bao gồm:
	- o Vấn đề nghiên cứu
	- o Lý thuyết vận dụng
	- o Phương pháp nghiên cứu
	- o Phân tích hiện trạng
	- o Đề xuất giải pháp giải quyết vấn đề
- Sự tham gia và hỗ trợ của Khoa ĐTĐB và đơn vị thực tập trong quá trình làm khóa luận:
	- o Sinh viên không cần có nhận xét của đơn vị thực tập, nhưng phải được sự đồng ý của giảng viên hướng dẫn và lãnh đạo khoa ĐTĐB trước khi thực hiện đề tài. Sinh viên phải đính kèm bảng câu hỏi, bảng khảo sát, nguồn số liệu… vào khóa luận tốt nghiệp ở phần Phụ lục.
- Vấn đề đạo văn
	- o **Nghiêm cấm** sinh viên chép bài của người khác. Trong trường hợp phát hiện sinh viên đạo văn, báo cáo thực tập hoặc khóa luận tốt nghiệp của sinh viên đương nhiên bị điểm không (0).
	- o Trong khi viết bài, sinh viên có thể tham khảo từ nhiều nguồn tài liệu khác nhau nhưng phải trích dẫn đầy đủ về tên tác giả, tên tài liệu tham khảo… theo qui định về mặt học thuật.

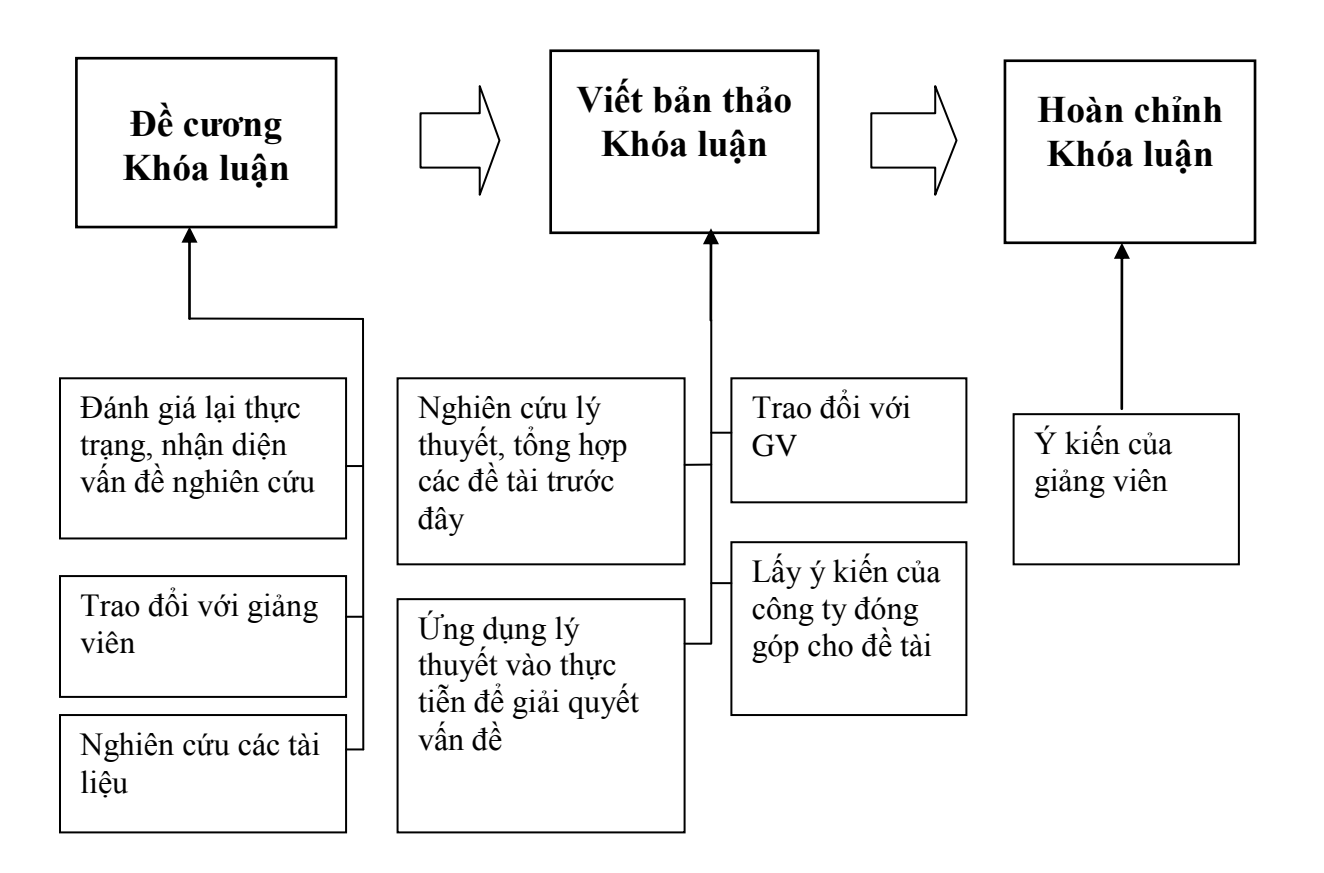

**Các sinh viên đủ điều kiện làm khóa luận tốt nghiệp theo quy định sẽ tiến hành thực hiện làm khóa luận theo các bƣớc sau:**

#### **Bƣớc 1: Lập đề cƣơng Khóa luận**

- Sinh viên tiến hành trao đổi với giảng viên hướng dẫn để phát triển báo cáo thực tập thành khóa luận tốt nghiệp.
- Sinh viên xem xét lại thực trạng tình hình và nhận diện lại vấn đề (đã được trình bày trong báo cáo thực tập), từ đó xác định tên đề tài, lập đề cương cho khóa luận tốt nghiệp.

#### **Bƣớc 2: Viết bản thảo Khóa luận tốt nghiệp**

- Sau khi giảng viên hướng dẫn chấp thuận đề cương, sinh viên tiến hành viết bản thảo khóa luận tốt nghiệp.
- Sinh viên tiến hành nghiên cứu lý thuyết, tổng hợp và tìm hiểu xem về mặt cơ sở lý luận, các nhà khoa học đã bàn luận như thế nào về vấn đề có liên quan đến vấn đề của đề tài, các nghiên cứu trước đã nghiên cứu về đề tài này thì họ đã làm như thế nào...
- Sinh viên tiến hành ứng dụng lý thuyết vào phân tích tình hình thực tiễn, từ đó ghi nhận được những sự khác biệt, đánh giá những khác biệt đó. Hoặc nghiên cứu đưa ra giải pháp cụ thể cho vấn đề, để cải thiện và giải quyết những tồn tại của hiện trạng
- Trong suốt quá trình làm Khóa luận tốt nghiệp, nếu sinh viên lấy được ý kiến của các nhân viên, các nhà quản trị trong công ty về kết quả nghiên cứu của Khóa luận và đưa các đánh giá này vào trong Khóa luận thì Khóa luận càng có giá trị cao hơn.
- *Chú ý:* các nội dung trình bày trong Khóa luận tốt nghiệp, bao gồm phần phân tích tình hình thực tế, phần cơ sở lý luận, và các giải pháp đề xuất phải có sự liên quan chặt chẽ với nhau để đảm bảo tính nhất quán trong toàn bộ bài viết.

Đồng thời, ở khóa luận tốt nghiệp, sinh viên cũng nên tìm hiểu xem. Sau đó, dựa trên cơ sở lý luận và cơ sở thực tiễn đã nghiên cứu được, sinh viên tiến hành phân tích, đánh giá tình hình thực tế về đề tài nghiên cứu cũng như phân tích, chứng minh được những luận điểm nghiên cứu đặt ra. Cuối cùng, trên cơ sở phân tích tình hình thực tế, sinh viên đề xuất ra những giải pháp để cải thiện và giải quyết những tồn tại của hiện trạng.

#### **Bƣớc 3: Hoàn chỉnh và nộp Khóa luận tốt nghiệp**

Sau khi hoàn thành, sinh viên trình bản thảo Khóa luận tốt nghiệp cho giảng viên hướng dẫn đọc và nhận xét. Sau đó sinh viên in ra, nộp 3 quyển bìa mềm và chờ lịch bảo vệ khóa luận tốt nghiệp trước hội đồng.

#### **Chú ý:**

Trong quá trình làm khóa luận tốt nghiệp, sinh viên phải liên hệ thường xuyên với giảng viên hướng dẫn theo đúng thời gian biểu do giảng viên hướng dẫn đưa ra để đảm bảo việc nghiên cứu đúng thời hạn và không bị lệch hướng so với đề tài đã chọn.

Nếu sinh viên không liên hệ giảng viên hướng dẫn trong suốt quá trình thực hiện, giảng viên có quyền từ chối không nhận khóa luận tốt nghiệp mà sinh viên nộp. Khi đó Khóa luận tốt nghiệp của sinh viên đương nhiên bị điểm không (0).

## **KẾ HOẠCH LÀM KHOÁ LUẬN**

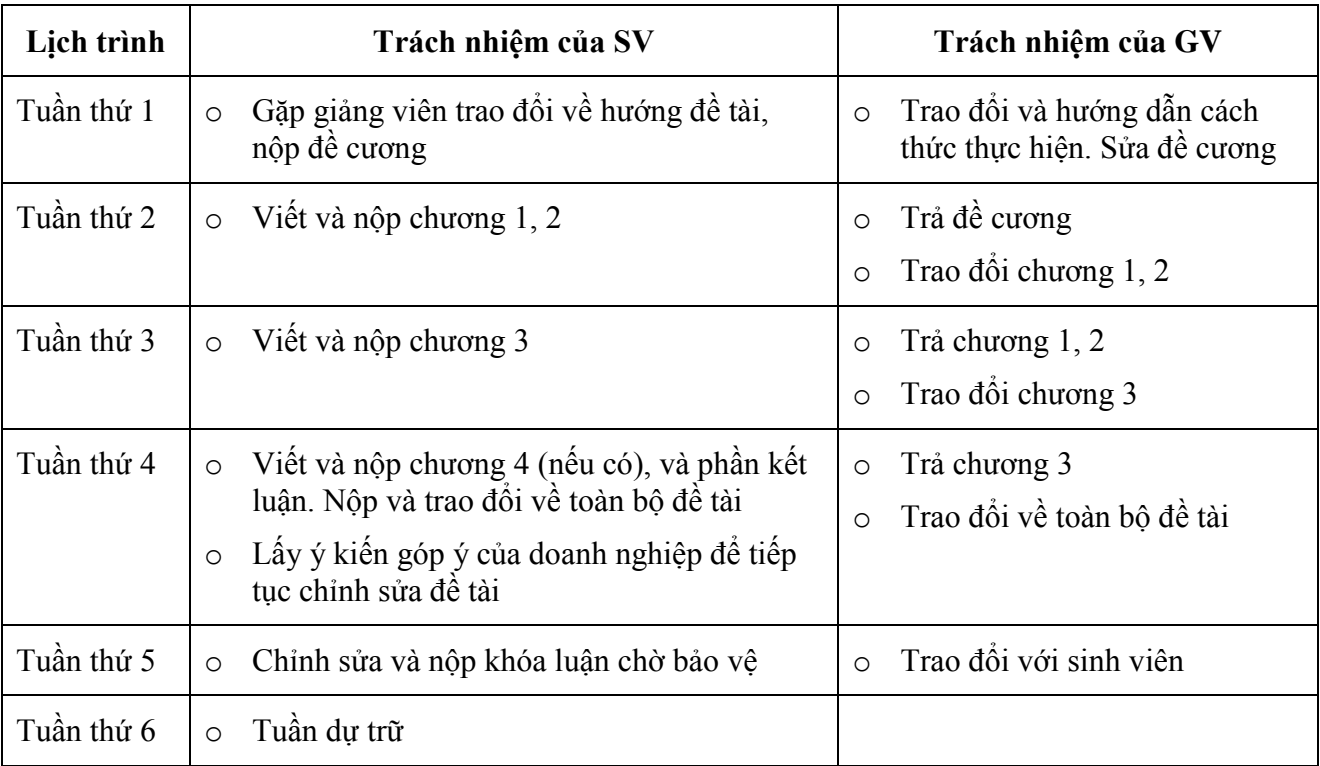

Sinh viên làm khóa luận tốt nghiệp trong 6 tuần như sau:

## **LỰA CHỌN CHỦ ĐỀ LÀM KHÓA LUẬN TỐT NGHIỆP**

Tùy theo năng lực, sở thích của cá nhân và điều kiện của nơi thực tập, mỗi sinh viên có thể lựa chọn một trong những lĩnh vực thuộc chuyên môn ngành học để làm đề tài khóa luận. Những lĩnh vực có thể nghiên cứu bao gồm:

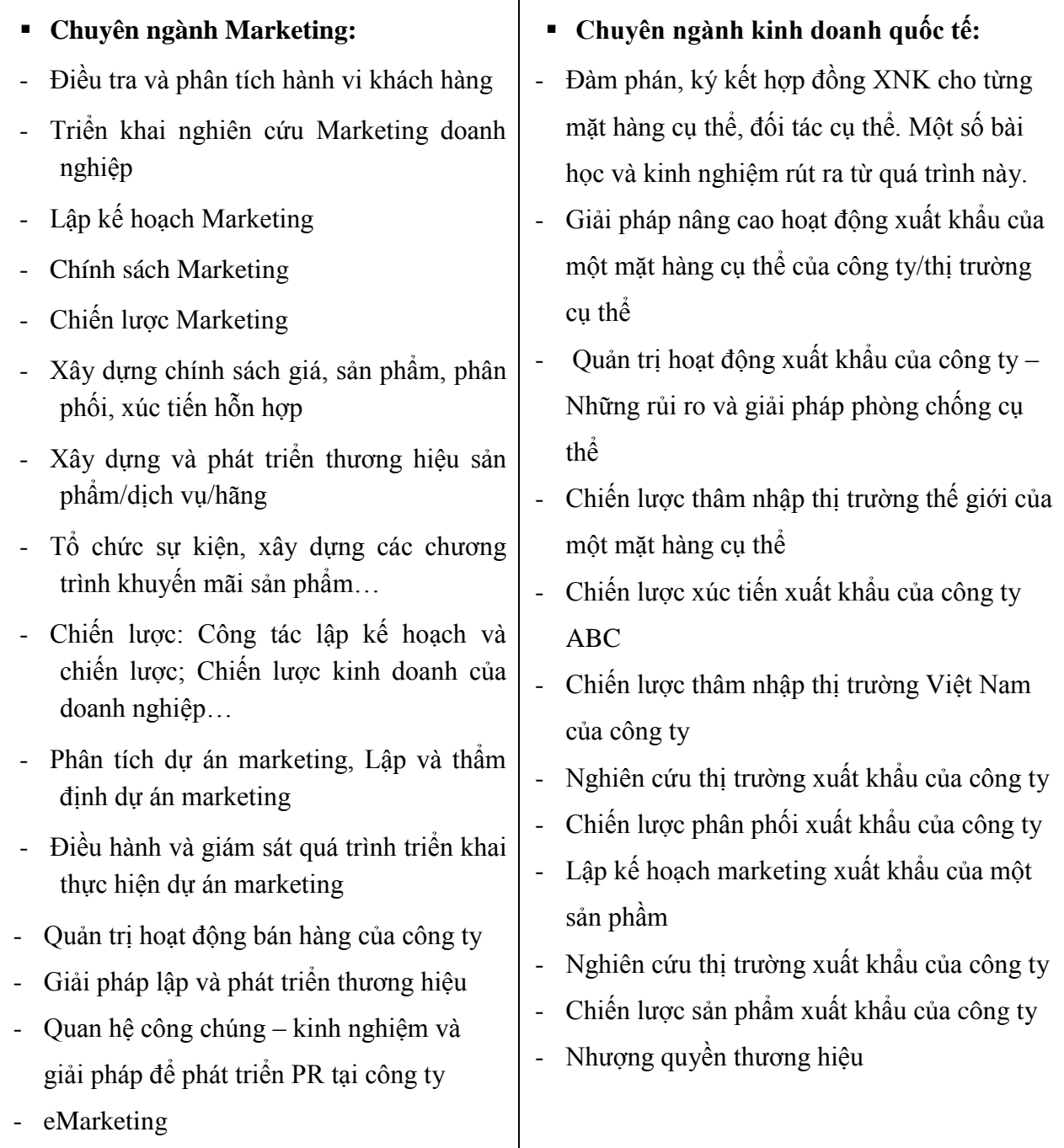

 Ngoài các chủ đề nêu trên, các chủ đề khác như: Nhân lực, Chiến lược, Hệ thống thông tin quản lý trong doanh nghiệp; Kinh doanh xuất nhập khẩu; đánh giá hiệu quả hoạt động sản xuất kinh doanh của doanh nghiệp… cũng có thể được xem xét.

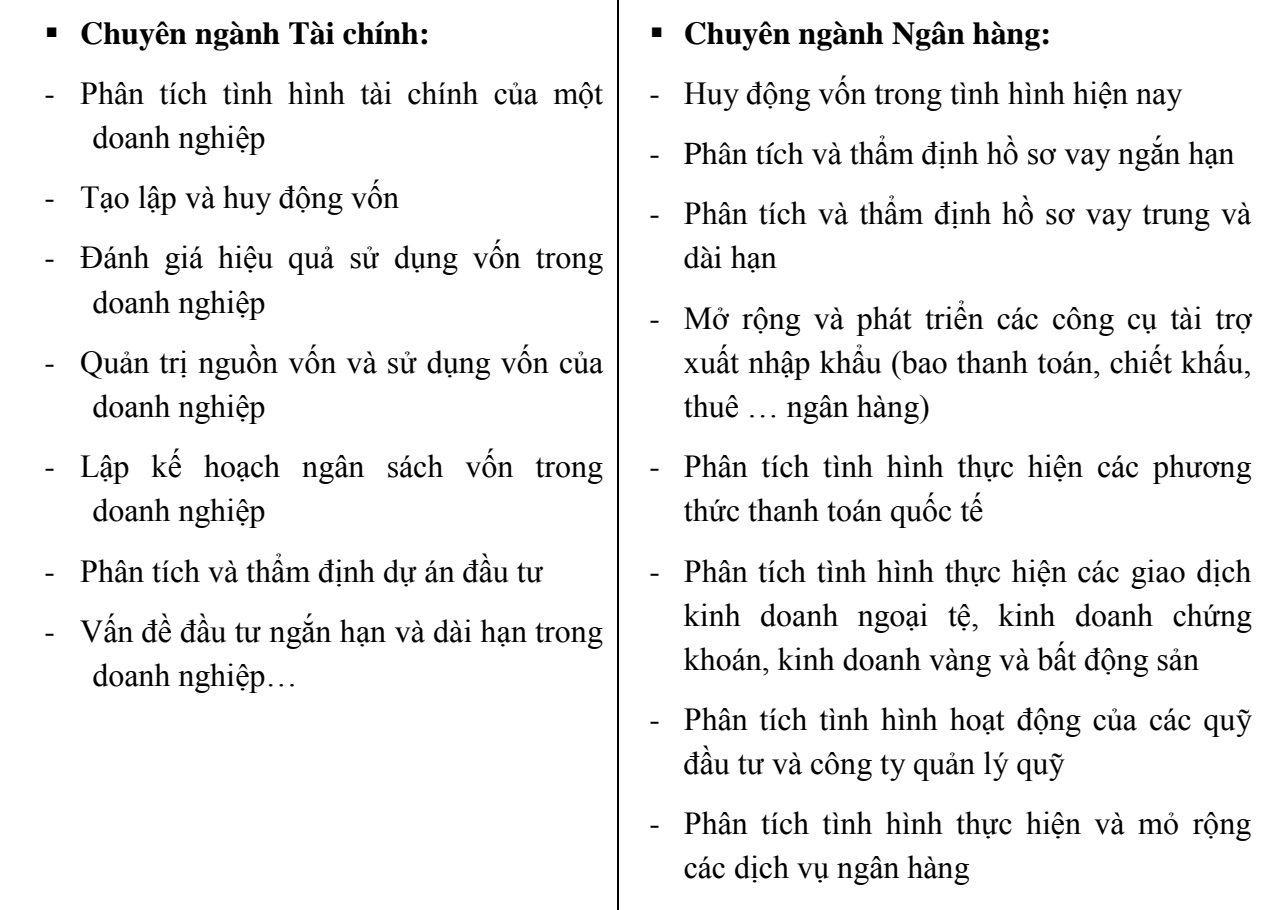

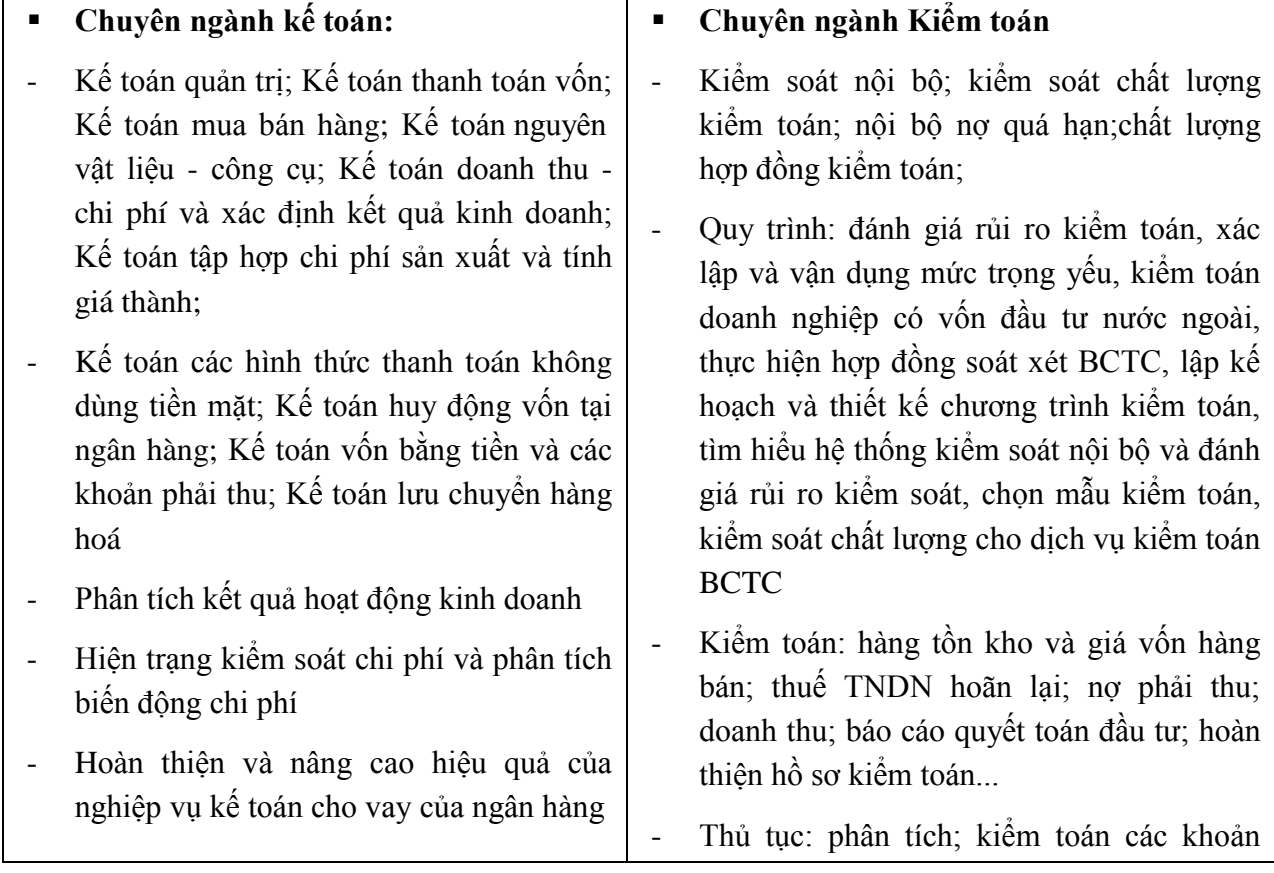

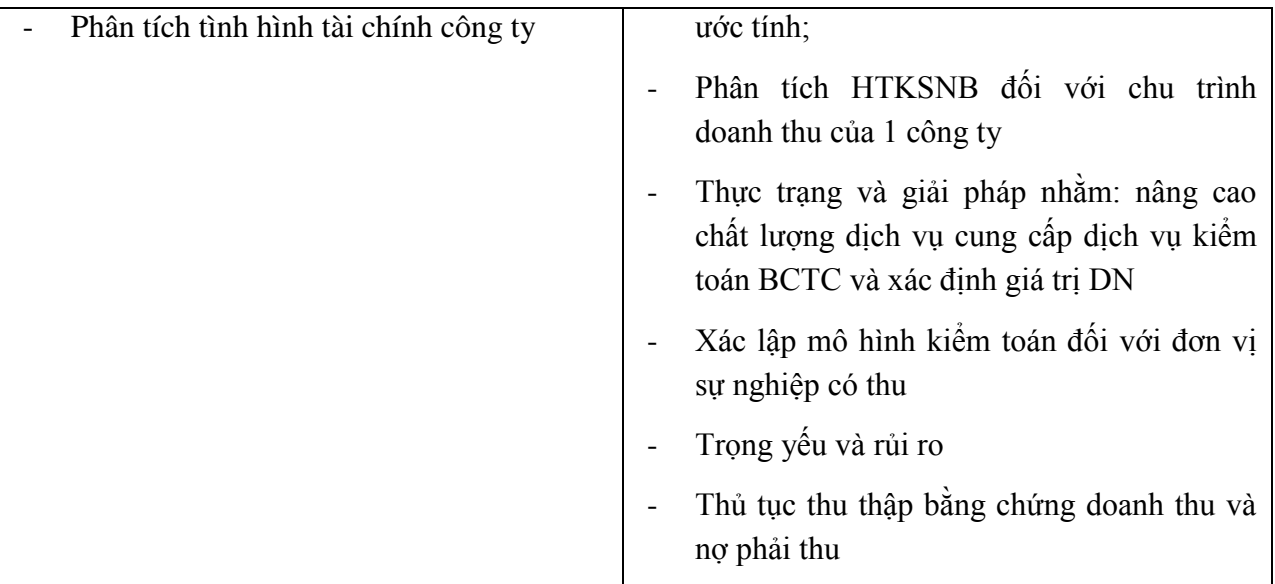

*Chú ý*: đây chỉ là một số chủ đề gợi ý cho sinh viên trong việc đề xuất hướng đề tài, sinh viên không bắt buộc phải lựa chọn trong số các chủ đề này mà có thể mở rộng ra nhiều chủ đề khác. Khi lựa chọn chủ đề, sinh viên nên căn cứ vào nhu cầu, tình hình thực tế của doanh nghiệp.

## **KẾT CẤU KHÓA LUẬN TỐT NGHIỆP**

Một khóa luận tốt nghiệp nên (tuy nhiên không bắt buộc) có các phần sau:

#### **CHƢƠNG 1: GIỚI THIỆU**

#### **1.1 Tổng quan về vấn đề nghiên cứu**

- o Mô tả bối cảnh chung của vấn đề nghiên cứu
- o Mô tả vấn đề nghiên cứu thường là các vấn đề tồn tại giữa lý thuyết và thực tế quan sát, giữa hiện trạng và kỳ vọng của đơn vị... dưa trên cơ sở quan sát thực tế về các quy trình nghiệp vụ, các hoạt động kinh doanh hay các báo cáo tại đơn vị thực tập liên quan đến lĩnh vực nghiên cứu.

#### **1.2 Lý do chọn đề tài**

o Lý do chọn đề tài thường dựa trên: ý nghĩa, tầm quan trọng hay kết quả đóng góp khi giải quyết vấn đề. Chú ý phần này cần nêu rõ tên đề tài Khóa luận.

#### **1.3 Mục tiêu và câu hỏi nghiên cứu**

- o Mục tiêu nghiên cứu là một phát biểu ngắn gọn và rõ ràng thể hiện các mục tiêu cụ thể của người viết để giải quyết vấn đề nghiên cứu.
- $\circ$  Mục tiêu nghiên cứu là cơ sở để lựa chọn:
	- + Lý thuyết sử dụng ở phần cơ sở lý luận
	- + Nguồn số liệu và phương pháp nghiên cứu
	- + Đề xuất các giải pháp giải quyết vấn đề

#### **1.4 Phƣơng pháp nghiên cứu**

Trình bày tóm tắt:

- o Nguồn số liệu sử dụng
- o Phương pháp sử dụng để thu thập số liệu dữ liệu trong quá trình phân tích.
- o Các công cụ thống kê sử dụng để phân tích số liệu

#### **1.4 Phạm vi nghiên cứu**

- o Căn cứ vào yêu cầu của học phần thực tập tốt nghiệp và báo cáo thực tập tốt nghiệp hay khóa luận tốt nghiệp, sinh viên trình bày giới hạn phạm vi của đề tài thực hiện về quy mô, không gian và thời gian đối với nguồn số liệu và vấn đề nghiên cứu.
- o Một sai lầm phổ biến là vấn đề nghiên cứu có phạm vi quá rộng (hoặc không xác định giới hạn) và do đó, không tìm được nguồn lực phù hợp để thực hiện nghiên cứu này.
- o Phương pháp nghiên cứu là phương pháp sinh viên sử dụng để giải quyết mục tiêu đề tài, có thể bao gồm việc thu thập số liệu sơ cấp để thực hiện đề tài nghiên cứu, hoặc tổ chức họp nhóm với các nhân viên, chuyên gia để đánh giá vấn đề.
- o Đối với phương pháp sử dụng để thu thập số liệu sơ cấp sinh viên cần trình bày những nội dung cơ bản: thiết kế nghiên cứu, mẫu và phương pháp chọn mẫu, thang đo và công cụ thu thập số liệu, phương pháp phân tích số liệu

#### **1.5 Kết cấu của khóa luận**

Trình bày các đề mục chính của Khóa luận tốt nghiệp.

*(Chương 1 nên trình bày trong khoảng 5 - 7 trang)*

#### **CHƢƠNG 2. TỔNG QUAN VỀ LÝ THUYẾT LIÊN QUAN ĐẾN VẤN ĐỀ**

#### **2.1 Cơ sở lý luận chung**

- Trình bày cô đọng lý thuyết liên quan đến vấn đề cần được giải quyết. Sinh viên cần tránh trường hợp liệt kê các lý thuyết nhưng không sử dụng khi phân tích hiện trạng và đề xuất giải pháp.
- Khi viết phần cơ sở lý luận, sinh viên không chỉ tóm tắt lý thuyết mà cần phải có nhận xét về những lý thuyết sử dụng để giải quyết vấn đề trong luận văn.
- Sinh viên cần tham khảo phần hướng dẫn trích dẫn để tránh trường hợp đạo văn.

#### **2.2 Các nghiên cứu đã thực hiện liên quan đến đề tài**

Sinh viên cần tham khảo các nguồn tài liệu, luận văn, luận án có liên quan tới lĩnh vực nghiên cứu của đề tài. Thực hiện việc này mang lại những lợi ích sau:

- Cung cấp một khung khái niệm, lý thuyết cho người đọc hiểu rõ về câu hỏi nghiên cứu và phương pháp nghiên cứu
- Trình bày sự nhận biết của sinh viên về sự đa dạng và độ rộng của các lý thuyết trong phạm vi nghiên cứu

*(Chương 2 nên trình bày trong khoảng 10 – 15 trang)*

#### **CHƯƠNG 3: PHÂN TÍCH HIỆN TRẠNG**

Chương này đánh giá tình hình thực tế tại doanh nghiệp, trình bày vấn đề cần giải quyết. Đây là kết quả kế thừa từ báo cáo thực tập. Cần tập trung nêu bật được những mặt mạnh, yếu của vấn đề nghiên cứu, lý giải được nguyên nhân và yếu tố ảnh hưởng đến vấn đề nghiên cứu.

Sinh viên thực hiện phân tích đối tượng nghiên cứu, tập trung vào nghiên cứu bản chất, nguyên nhân của vấn đề nghiên cứu chứ không chỉ mô tả các dấu hiệu (chung chung) của vấn đề. Ở đây, sinh viên cần ứng dụng lý thuyết vào phân tích tình hình thực tiễn, từ đó ghi nhận được những sự khác biệt, đánh giá những khác biệt đó.

*(Chương 3 nên trình bày trong khoảng 10 – 15 trang)*

#### **CHƢƠNG 4. KẾT LUẬN VÀ KIẾN NGHỊ**

Tùy thuộc vào mục tiêu và nội dung của từng khóa luận mà có thể có chương 4 hoặc không. Chương 4 nhằm ứng dụng lý thuyết vào thực tiễn để đề xuất các giải pháp cải thiện tình hình thực tế. Các giải pháp cần cụ thể, định lượng được, có thể đánh giá được bằng các chỉ tiêu cụ thể, tránh các giải pháp chung chung và không rõ ràng, hoặc các giải pháp chỉ mang tính lý thuyết.

*(Chương 4 nên trình bày trong khoảng 7 – 12 trang)*

#### **DANH MỤC TÀI LIỆU THAM KHẢO**

Người viết chỉ liệt kê những tài liệu đã đọc và trích dẫn liên quan đế đề tài nghiên cứu trong quá trình viết đề cương thực tập.

#### **PHỤ LỤC**

*Chú ý: Tên các chương sẽ được thay đổi tùy thuộc vào mục tiêu và nội dung cụ thể của khóa luận. Kết cấu này chỉ là gợi ý chứ không bắt buộc cho mọi khóa luận.* 

## **THANG ĐIỂM CHẤM KHÓA LUẬN**

#### **Yêu cầu để đƣợc bảo vệ khóa luận tốt nghiệp:**

 Liên hệ, trao đổi với giảng viên hướng dẫn đúng theo lịch hẹn hoặc theo đúng tiến độ do giảng viên đề ra, thực hiện các yêu cầu do giảng viên hướng dẫn về nội dung khóa luận.

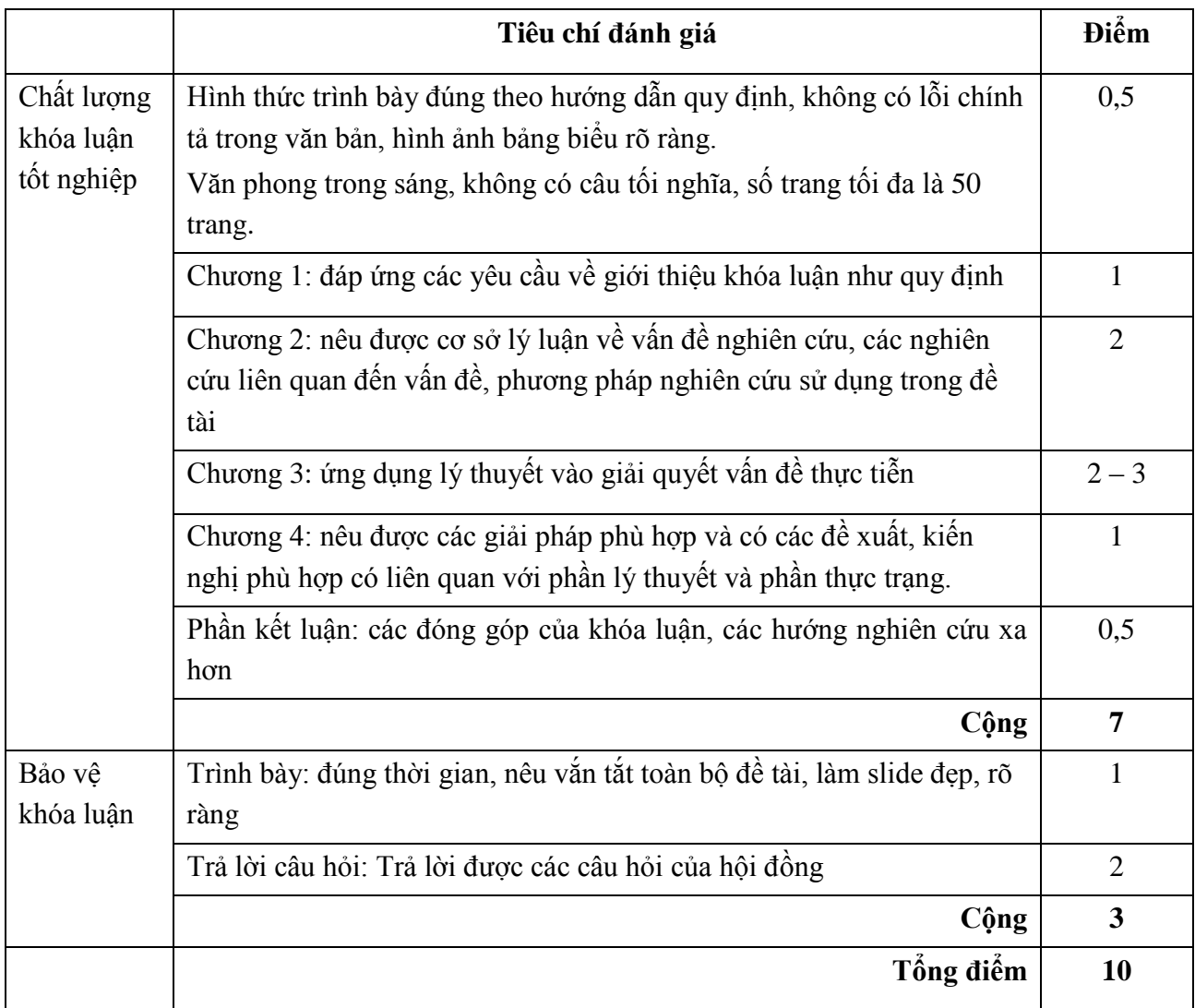

Chú ý: Khóa luận không có chương 4 sẽ được chấm theo thang điểm tối đa cho ở chương 3 là 3 điểm, khóa luận có chương 4 sẽ chấm theo thang tối đa cho ở chương 3 là 2 điểm

## **TRÌNH BÀY KHÓA LUẬN TỐT NGHIỆP**

Khóa luận thường được sắp xếp theo thứ tự sau:

- 1. **Trang bìa chính** (xem trang 20 của tài liệu này): in giấy thường, đóng quyển bìa mềm có giấy kiếng bên ngoài, không làm bìa mạ vàng.
- 2. Trang "**Lời cảm ơn**": chân thành, không khuôn sáo, chỉ nên dành cho những người thực sự giúp đỡ sinh viên hoàn thành đề tài nghiên cứu.
- 3. Trang "**Nhận xét của giảng viên hƣớng dẫn**"
- 4. Trang "**Danh mục các từ viết tắt**"
- 5. Trang "**Mục lục**": nên trình bày trong giới hạn khoảng 2 trang với 3 cấp
- 6. Trang "**Danh mục bảng**"
- 7. Trang "**Danh mục hình**"
- 8. Nội dung của khóa luận: trình bày theo hướng dẫn kết cấu nói trên, không viết quá và 50 trang
- **9. Danh mục tài liệu tham khảo**
- 10. Phần "**Phụ lục**" (nếu có): ghi các nội dung có liên quan đến khóa luận hoặc các tài liệu gốc được dùng để làm khóa luận. Nếu có nhiều hơn 2 phụ lục thì các phụ lục phải được phân biệt bằng số (Phụ lục 1, Phụ lục 2,…) hoặc bằng chữ cái (Phụ lục A, Phụ lục B,...) và phải có tên.

*Ví dụ*: Phụ lục 1: Bảng cân đối kế toán của công ty TNHH A

Phụ lục 2: Các chứng từ của công ty TNHH A

## **ĐỊNH DẠNG KHÓA LUẬN TỐT NGHIỆP**

- 1. **Khổ giấy**: A4, in một mặt
- 2. **Kiểu chữ (font):** Times New Roman, font Unicode **Font style**:
	- $\bullet$  Tiêu đề cấp 1 (heading 1): viết hoa, cỡ chữ 20, in đâm, canh giữa
	- Tiêu đề cấp 2 (heading 2): viết hoa, cỡ chữ 16, in đậm, canh trái
	- Tiêu đề cấp 3 (heading 3): viết thường, cỡ chữ 16, in đậm, canh trái
	- Văn bản (body text): viết thường, cỡ chữ 13, canh justified
	- Tên bảng, biểu, sơ đồ…: viết thường, cỡ chữ 13, in đậm, canh giữa
	- Nguồn: viết thường, cỡ chữ 11, in nghiêng, nằm phía dưới và bên trái của bảng, biểu hay hình
- 3. **Paragraph:**

**Cách dòng (line spacing)**: Multiple (at 1.2)

**Cách đoạn (spacing)**: Before: 6 pt; After: 6 pt

- 4. **Định lề (margin)**:
	- Top  $: 2,0$  cm
	- $\bullet$  Bottom : 2,0 cm
	- $\bullet$  Left : 3,0 cm
	- Right  $: 2,0$  cm
	- $\bullet$  Header : 1,5 cm
	- Footer  $: 1.5$  cm
- 5. **Đánh số trang**: đánh máy, dưới mỗi trang, canh phải
	- Từ mục (3) đến mục (9) ở phần "Cách trình bày khóa luận": đánh số thứ tự trang theo kiểu i, ii, …
	- Từ mục (10) đến mục (12) ở phần "Cách trình bày khóa luận": đánh số thứ tự trang theo kiểu 1, 2, 3…
- 6. **Đánh số các chƣơng mục**: nên đánh theo số Ả Rập (1, 2, 3…), không đánh theo số La Mã (I, II, III,…) và chỉ đánh số tối đa 3 cấp theo qui định sau:
- Tên chương: định dạng theo tiêu đề cấp 1 (heading 1). Ví dụ:

## **CHƢƠNG 1: GIỚI THIỆU**

 Đề mục cấp 2: định dạng theo tiêu đề cấp 2 (heading 2), bắt đầu bằng số thứ tự của chương. Ví dụ:

## **1.1 TỔNG QUAN VỀ VẤN ĐỀ NGHIÊN CỨU**

(trong đó, số 1 đầu tiên là của chương 1, số 1 thứ hai là phần 1 của chương 1)

Đề mục cấp 3: định dạng theo tiêu đề cấp 3 (heading 3). Ví dụ:

## **1.1.1 Vấn đề Marketing trực tiếp tại các doanh nghiệp**

(trong đó, số 1 đầu tiên là của chương 1, số 1 thứ hai là phần 1 của chương 1, số 1 thứ ba là mục 1 trong phần 1 của chương 1)

## **CÁC QUI ĐỊNH ĐỐI VỚI BẢNG, BIỂU, ĐỒ THỊ, HÌNH VẼ**

Hình vẽ, bảng biểu hoặc đồ thị phải đánh số, số được đánh theo từng loại và bao gồm luôn số thứ tự của chương. Ví dụ:

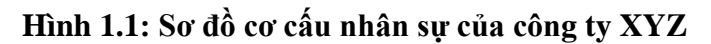

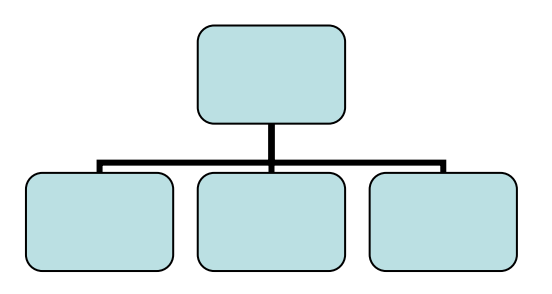

(trong đó, số 1 đầu tiên là số thứ tự của chương, số 1, 2… tiếp theo là số thứ tự của hình trong chương đó)

Bảng biểu phải có tên, có đơn vị tính, có nguồn.

Chú ý:

- Số phải được phân cách hàng ngàn bằng dấu chấm (.) và phân cách dấu thập phân bằng dấu phẩy (,).
- Số phải được canh phải, không canh giữa và không canh trái
- Số trong cùng một bảng, biểu hay đồ thị phải có cùng số lượng số thập phân. Tức là nếu lấy 2 số thập phân thì toàn bộ số trong cùng một bảng đều phải có 2 số thập phân.
- Không nên để một bảng, sơ đồ cũng như tên và nguồn của bảng, biểu, đồ nằm ở hai trang. Cố gắng để cùng ở một trang.

Ví dụ:

#### **Bảng 1.1: Doanh thu của doanh nghiệp: 2008- 2011**

ĐVT: triệu đồng

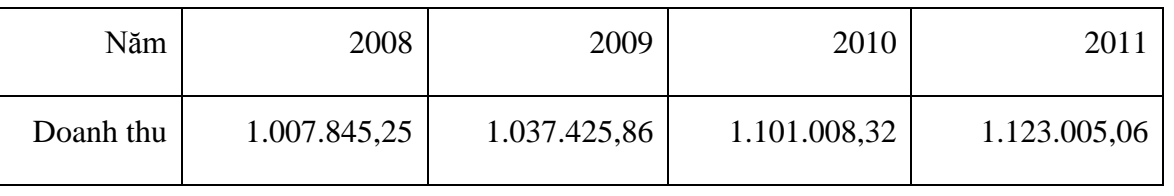

*Nguồn: Niêm giám thống kê 2009*

## **CÁCH VIẾT TÀI LIỆU THAM KHẢO**

- 1. Liệt kê các tài liệu đã được người viết thực sự tham khảo để thực hiện báo cáo thực tập và khóa luận tốt nghiệp.
- 2. Các tài liệu tham khảo phải được sắp xếp theo thứ tự abc theo HỌ của tác giả.
- 3. Nếu sách (báo) có 2 hay 3 tác giả, liệt kê tất cả tên của tất cả tác giả.
- 4. Nếu sách (báo) có từ 4 tác giả trở lên, liệt kê tên một tác giả và những người khác ghi chung là *"*các tác giả".
- 5. Tất cả các tài liệu tham khảo phải được ghi theo đúng cấu trúc như sau:
	- **Sách:**

Họ và tên tác giả (năm xuất bản), *Tên sách*, nhà xuất bản, nơi xuất bản.

*Ví dụ:*

Trịnh Lê Nam và Nguyễn Phúc Trường Sinh (2002), *Thương mại điện tử cho doanh nghiệp*, NXB Khoa học kỹ thuật, Hà Nội.

Lê Bảo Lâm và các tác giả (2008), *Kinh tế học vi mô*, Tái bản lần thứ 6, NXB Thống Kê, Tp. Hồ Chí Minh.

#### **Một chƣơng trong một cuốn sách:**

Họ và tên tác giả (năm xuất bản), "Tên chương", *Tên sách*, nhà xuất bản, nơi xuất bản.

*Ví dụ:*

Trung Nguyên (2005), "Chương 1: Nghiên cứu- Phương pháp suy nghĩ", *Phương pháp luận nghiên cứu: Cẩm nang hướng dẫn từng bước cho người bắt đầu*, Nhà Xuất Bản Lao Động- Xã Hội, Tp. Hồ Chí Minh.

**Tạp chí tuần**

Họ và tên tác giả (ngày tháng năm xuất bản), "Tên bài báo", *Tên tạp chí*, số tạp chí, trang của bài báo.

*Ví dụ:*

Amstrong (28/2/1994), "The learning revolution: Technology is resharping education", *Business Week*, Số. 3360, tr. 80- 88.

**Tạp chí tháng**

Họ và tên tác giả (tháng năm xuất bản), "Tên bài báo", *Tên tạp chí*, số tạp chí, trang của bài báo.

*Ví dụ:*

Nguyễn Thanh Tuyền (7/2008), "Nhìn lại và góp thêm những giải pháp kiềm chế lạm phát ở Việt Nam", *Phát Triển Kinh tế*, Số 213, tr. 43-48.

**Báo**

Họ và tên tác giả (ngày tháng năm xuất bản), "Tên bài báo", *Tên báo*, trang của bài báo.

#### *Ví dụ:*

Thanh Tuấn (22/7/2008), "ASEAN đẩy mạnh nhất thể hóa", *Tuổi Trẻ*, tr.20.

#### **Bài báo trên Internet**

Họ và tên tác giả (ngày tháng năm xuất bản), "Tên bài báo", *Tên báo*, được download (hoặc truy cập) tại đường link…, ngày download (hoặc truy cập).

*Ví dụ:*

Nguyễn Như (20/7/2008), "Xuất khẩu hàng dệt may lạc quan vượt khó", *Thanh Niên Online*, được download tại địa chỉ

<http://www6.thanhnien.com.vn/Kinhte/2008/7/22/251822.tno> vào ngày 15/9/2009.

Hoặc

Nguyễn Như (20/7/2008), "Xuất khẩu hàng dệt may lạc quan vượt khó", *Thanh Niên Online*, truy cập tại địa chỉ

<http://www6.thanhnien.com.vn/Kinhte/2008/7/22/251822.tno> vào ngày 15/9/2009.

## **CÁCH TRÍCH DẪN**

Khi viết bài, sinh viên sẽ tham khảo từ nhiều nguồn tài liệu khác nhau. Có khi vô tình, có khi cố ý, sinh viên viết lại một ý nào đó từ sách, báo… vào bài viết của mình. Nếu sinh viên không lưu ý đến vấn đề trích dẫn đúng cách thì sẽ dễ rơi vào tình trạng đạo văn. Sau đây là hai trường hợp phổ biến nhất mà sinh viên cần lưu ý khi viết bài để tránh tình trạng đạo văn.

#### **1. Viết lại ý của một tác giả:**

Trong trường hợp này, sinh viên dùng ý của một người nào đó nhưng diễn đạt lại bằng lời của mình. Khi đó, sinh viên chỉ cần trích dẫn tên tác giả và năm xuất bản ngay sau câu tự diễn đạt.

*Ví dụ:*

…Bên cạnh đó, vấn đề tự do hóa vẫn còn bị hạn chế đối với các định chế tài chính phi ngân hàng mặc dù qui mô của khu vực này phát triển rất nhanh. Ngoài ra, vấn đề tham nhũng vẫn còn là một vấn đề nghiêm trọng để chính sách tự do hóa của chính phủ có thể thực hiện một cách hiệu quả (Nguyễn Văn A, 1999).

#### **2. Chép lại ý của tác giả khác**

Trong trường hợp này, sinh viên chép toàn bộ (hay gần như toàn bộ) ý của một tác giả khác thì sinh viên phải để phần chép đó trong dấu ngoặc kép **"…"** và ngay sau đó phải ghi tên tác giả, năm xuất bản và trang chứa ý mà sinh viên đã chép.

*Ví dụ:*

… "Ở Việt Nam hiện tượng lạm phát đang diễn ra được coi như là sự đòi hỏi bức xúc của việc điều chỉnh cục diện cơ cấu kinh tế cũ, thiết lập trật tự kinh tế mới, mặt bằng giá mới, thiết chế kinh tế mới tương thích nhằm tạo nền móng vững chắc cho sự phát triển bền vững theo hướng toàn cầu hóa" (Nguyễn Thanh Tuyền, 7/2008, tr.43).

#### **Chú ý**

Tất cả các trường hợp trích dẫn trong bài viết phải được ghi chi tiết ở mục Tài liệu tham **khảo.**

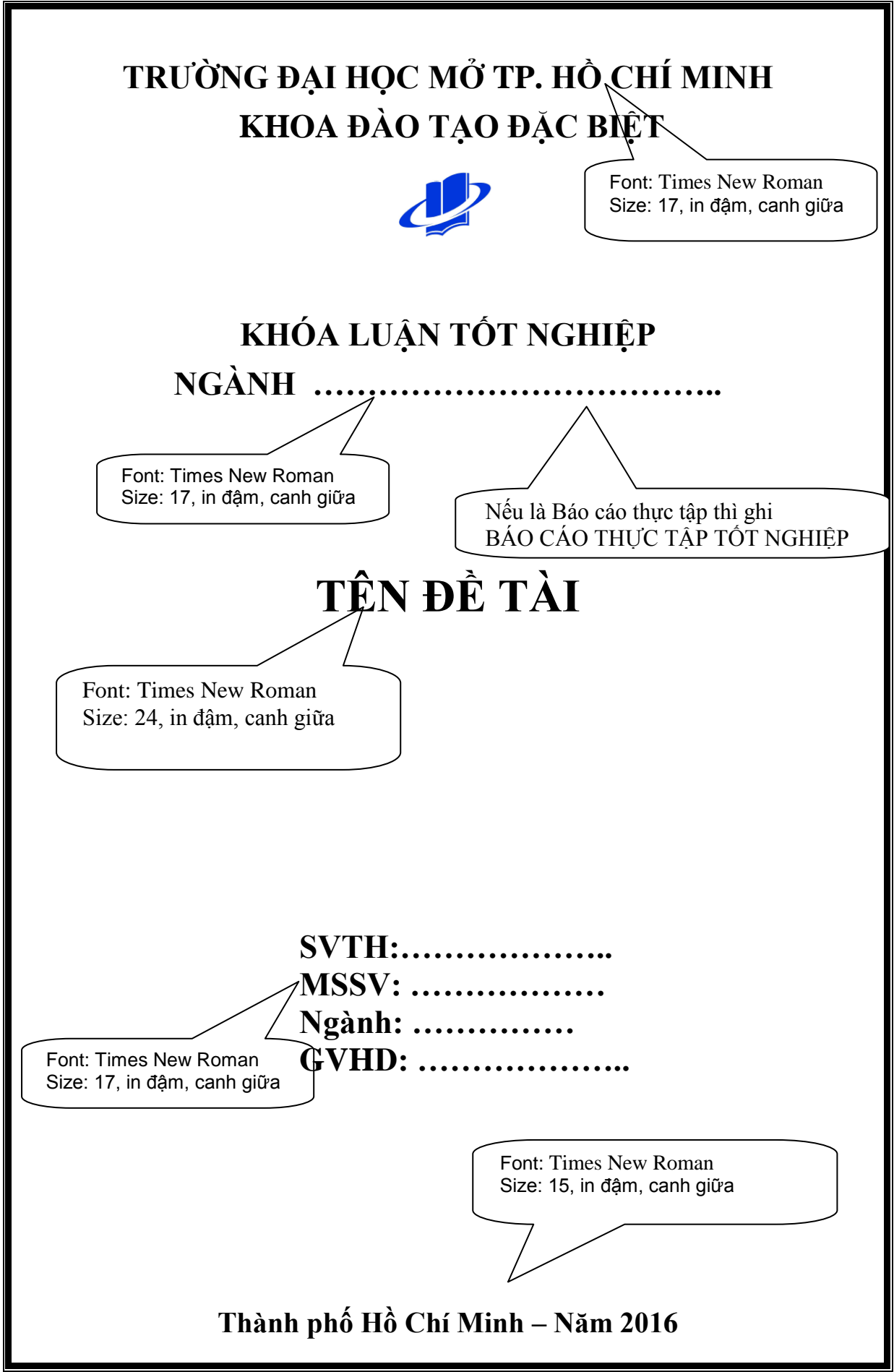

μ